**NXP Semiconductors** Document Number: AN12149 Application Note Rev. 1, 09/2018

# **Implementing an IEEE 1588 V2 on i.MX RT Using PTPd, FreeRTOS, and lwIP TCP/IP stack**

### <span id="page-0-0"></span>**1. Introduction**

This application note describes the implementation of the IEEE 1588 V2 Precision Time Protocol (PTP) on the i.MX RT MCUs running FreeRTOS OS. The IEEE 1588 standard provides accurate clock synchronization for distributed control nodes in industrial automation applications.

The implementation runs on the i.MX RT10xx Evaluation Kit (EVK) board with i.MX RT10xx MCUs. The demo software is based on the NXP MCUXpresso SDK 2.4.x IDE for i.MX RT10xx EVK boards. The demo is a PTP daemon (PTPd) using the lwIP TCP/IP stack shipped with the MCUXpresso SDK IDE and runs on the FreeRTOS OS. PTPd is an open-source implementation of the PTP.

This document describes the IEEE 1588 protocol basics, the IEEE 1588 functions on i.MX RT10xx MCUs, and the detailed description of the IEEE 1588 demo software including how to port the PTPd for Amazon FreeRTOS OS on i.MX RT10xx MCUs and how to enable the ENET output compare function to monitor the clock synchronization status. This document also describes how to build and run the demo.

#### **Contents**

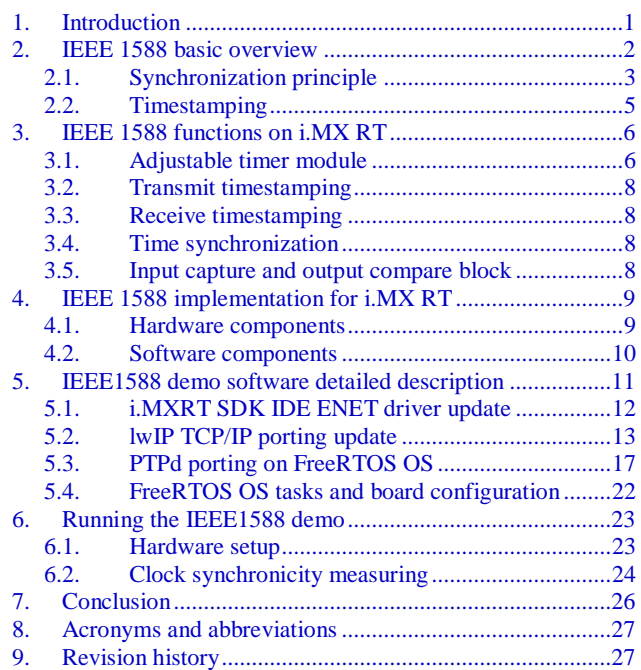

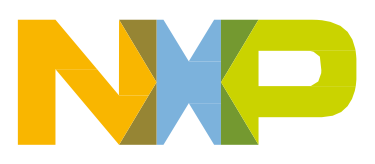

## <span id="page-1-0"></span>**2. IEEE 1588 basic overview**

The IEEE 1588 standard is known as the Precision Clock Synchronization Protocol for Networked Measurement Control Systems, also known as Precision Time Protocol (PTP). The IEEE 1588 PTP enables the clocks to be distributed across an Ethernet™ network and accurately synchronized using a process where the distributed nodes exchange timestamped messages.

The technology of the standard was originally developed by Agilent Technologies, Inc. and is used for distributed measuring and control tasks. The challenge is to synchronize the networked measuring devices with each other in terms of time, making them able to record measured values and providing them with a precise system timestamp. Based on this timestamp, the measured values can then be correlated with each other.

Typical applications of the IEEE 1588 time synchronization include:

- Time-sensitive telecommunication services that require precise time synchronization between communicating nodes.
- Industrial network switches that synchronize sensors and actuators over a single-wire distributed control network to control automated assembly processes.
- Powerline networks that synchronize across large-scale distributed power grid switches to enable smooth transfer of power.
- Test/measurement devices that must maintain accurate time synchronization with the device under test in many different operating environments.
- Printing machines, cooperative robotic systems, and residential Ethernet.

These applications require precise clock synchronization between the devices with accuracy in the sub-microsecond range. It is a remarkable feature of IEEE 1588 that this synchronization precision is achieved through regular Ethernet connectivity with standard Ethernet frames.

This solution enables nearly any device of any performance to participate in high-precision synchronized networks that are simple to operate and configure.

Other key benefits of the IEEE 1588 protocol include:

- Convergence times of less than a minute for sub-microsecond synchronization between heterogeneous distributed devices with different clocks, resolution, and stability.
- Automatic configuration and segmentation. Each node uses the Best Master Clock (BMC) algorithm to determine the best clock in the segment. Every PTP node stores its features within a specified dataset. These features are transmitted to other nodes within sync telegrams. Based on this, the other nodes are able to synchronize their data sets with the features of the actual master and can adjust their clocks. The cyclic running of the BMC also allows hot swapping; that is, nodes can be connected or removed during propagation time.
- Simple configuration and operation with low computing resource requirements and network bandwidth consumption.

#### <span id="page-2-0"></span>**2.1. Synchronization principle**

Network clocks are organized in a master-slave hierarchy. IEEE 1588 identifies the master clock and then establishes two-way timing exchange by which the master sends messages to its slaves to initiate synchronization. Each slave then responds to synchronize itself to its master. This sequence is repeated throughout the specified network to achieve and maintain clock synchronization.

The process starts with one node (master clock) transmitting a sync telegram that contains the estimated transmission time. The exact transmission time of the sync telegram is captured by a clock and transmitted in a second follow-up message. By comparing the timestamp information contained within the first and second telegrams against its own clock, the receiver can calculate the time difference between its own clock and the master clock (see [Figure 1\)](#page-2-1). The sync and follow-up messages are sent as a multicast. Some IEEE 1588 systems enable hardware timestamping and the insertion of actual timestamps into the sync messages. In this case, the follow-up messages are not needed (one-step mode of operation).

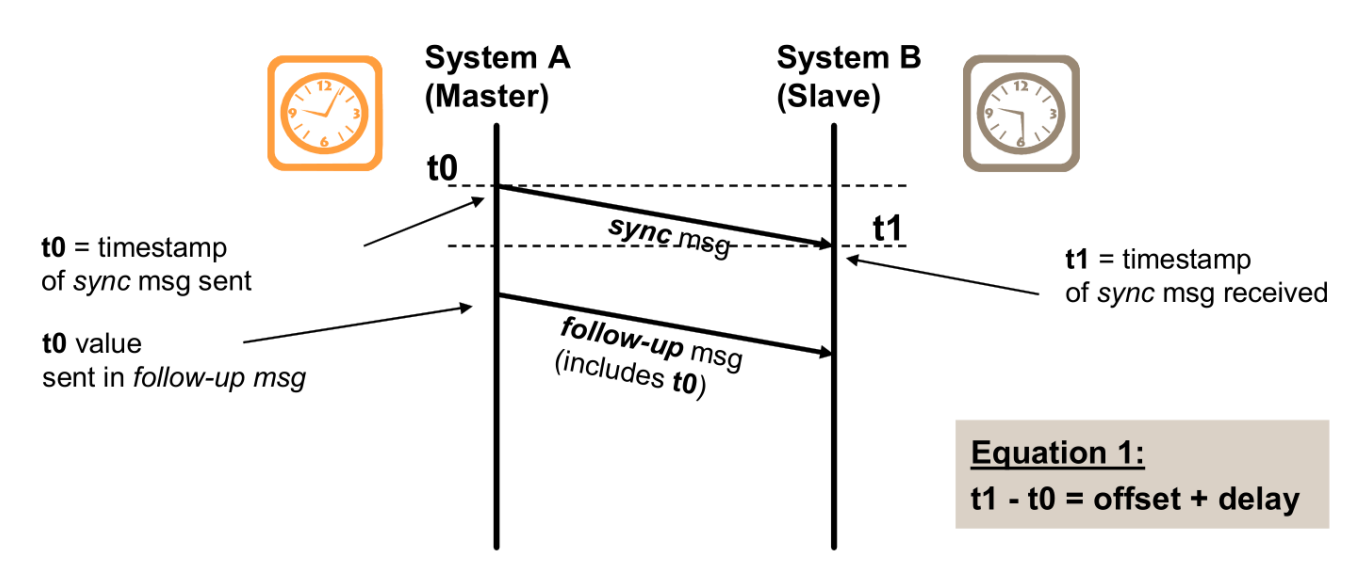

**Figure 1. Offset and delay measurement—sync message, follow-up message**

<span id="page-2-1"></span>The telegram propagation time is determined cyclically in a second transmission process between the slave and the master (delay telegrams). The slave can then adjust its clock and adapt it to the current bus propagation time (see [Figure 2\)](#page-3-0). The delay\_req and delay\_resp messages are point-to-point, but sent with a multicast address for simplicity reasons.

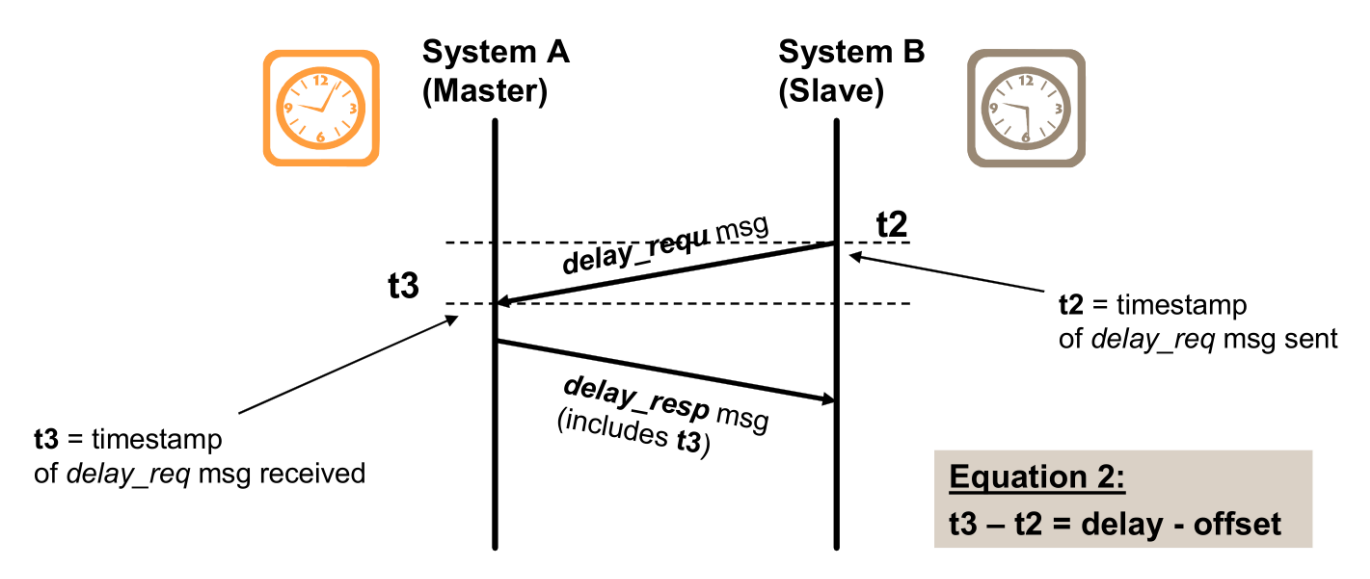

**Figure 2. Offset and delay measurement—delay messages**

<span id="page-3-0"></span>[Figure 3](#page-3-1) shows an example of the IEEE 1588 synchronization sequence (one cycle) and the calculation of the actual offset and delay between the master and slave nodes.

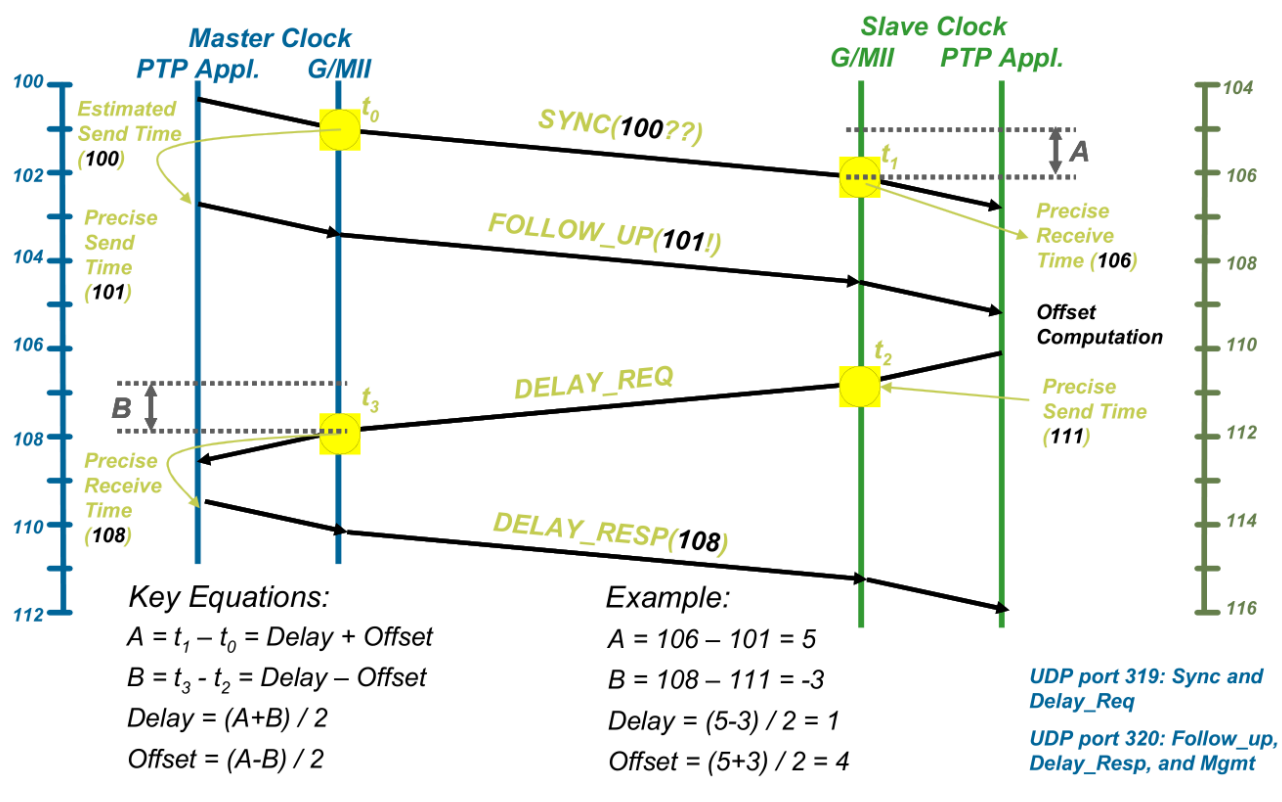

**Figure 3. IEEE 1588 synchronization message sequence**

<span id="page-3-1"></span>For more information about the IEEE 1588 standard, visit the web page of the National Institute of Standards and Technology [\(www.nist.gov\)](https://www.nist.gov/).

#### <span id="page-4-0"></span>**2.2. Timestamping**

The PTP protocol can be completely implemented into the software using a standard Ethernet module. Because the timestamp information is applied at the application level, the delay fluctuation introduced by the software stack running on both the master and slave devices means that only a limited precision can be achieved (see [Figure 4\)](#page-4-1).

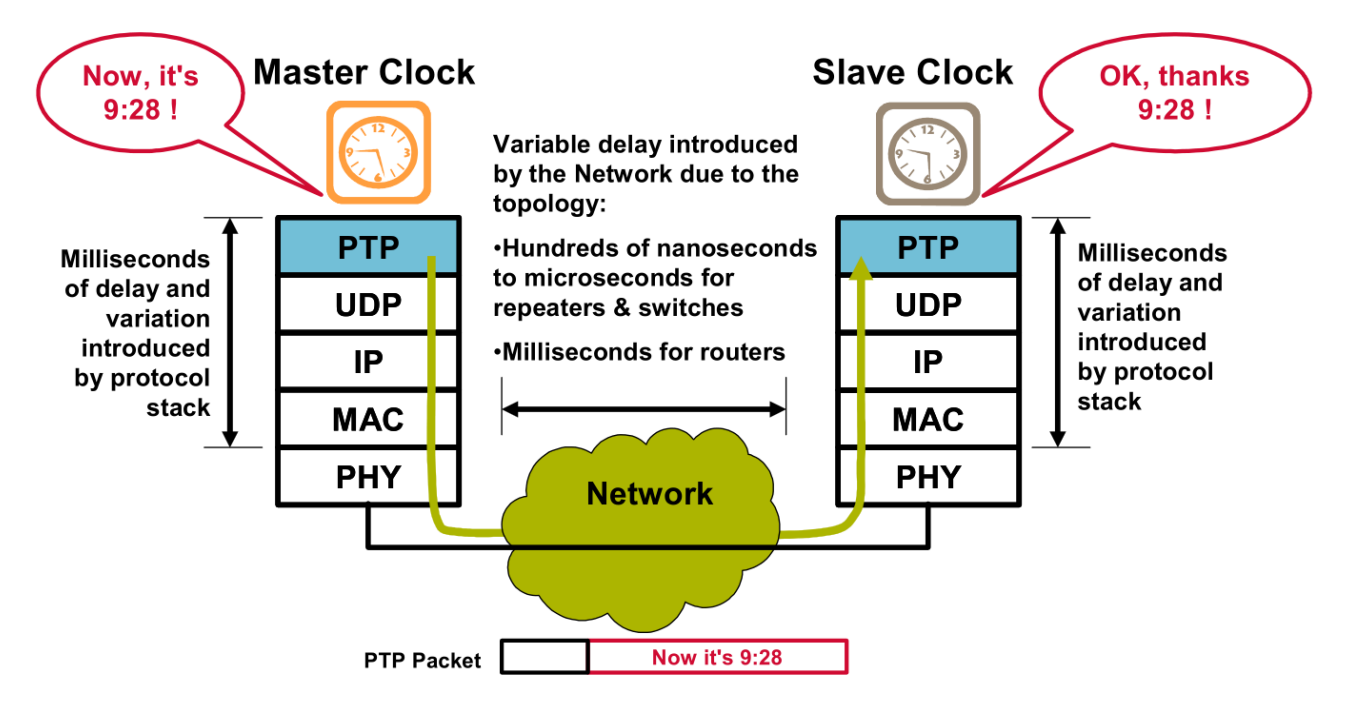

**Figure 4. Software timestamp implementation**

<span id="page-4-1"></span>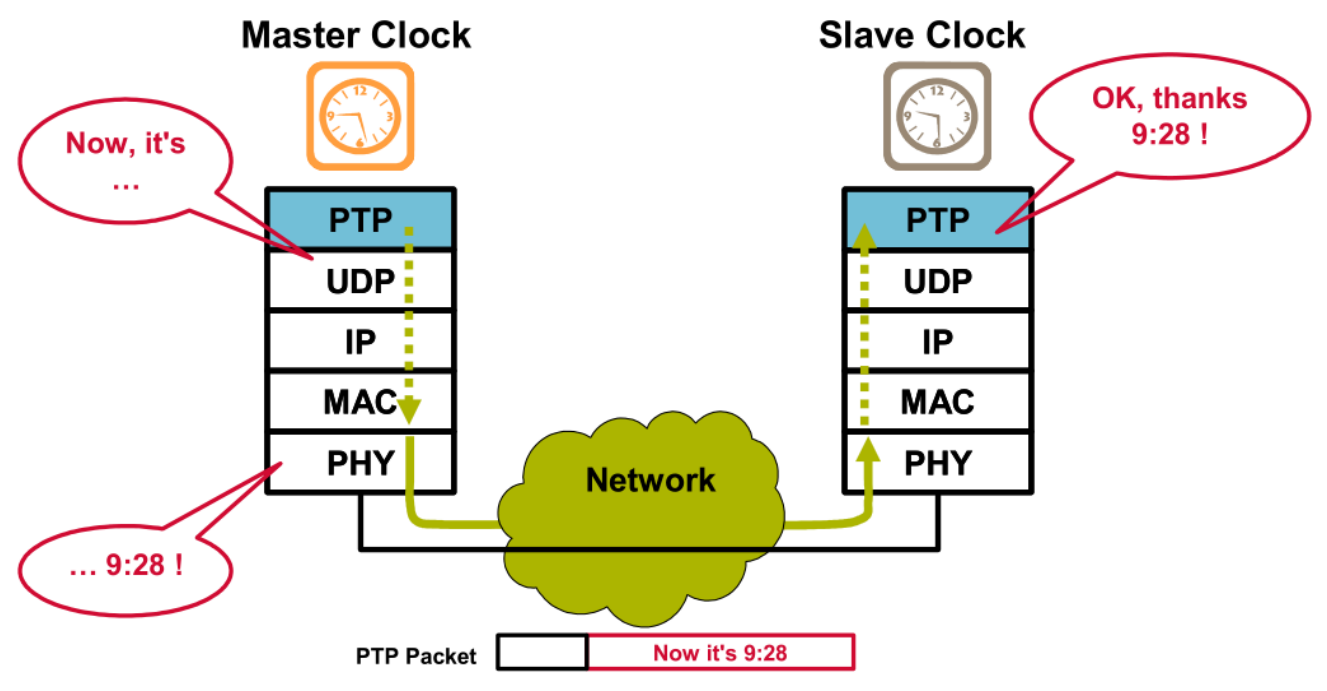

**Figure 5. Hardware timestamp implementation**

<span id="page-4-2"></span>**Implementing an IEEE 1588 V2 on i.MX RT Using PTPd, FreeRTOS, and lwIP TCP/IP stack, Rev. 1, 09/2018** NXP Semiconductors 5 It is possible to minimize the impact of the protocol stack delay by taking timestamps closer to the physical interface, that is, at the MAC or PHY layers (see [Figure 5\)](#page-4-2). A dedicated hardware with timestamping capabilities (such as the MAC-NET peripheral module or the 10/100-Mbps Ethernet MAC (ENET) of the NXP i.MX RT 1050 and 1020) enables synchronization with significantly improved accuracy.

## <span id="page-5-0"></span>**3. IEEE 1588 functions on i.MX RT**

The i.MX RT10xx devices integrate the MAC-NET core (in conjunction with a 10/100-Mbit/s MAC) to accelerate the processing of various common networking protocols, such as IP, TCP, UDP, and ICMP, providing wire speed services to client applications. The unified DMA (uDMA), internal to the ENET module, optimizes data transfer between the ENET core and the SoC and supports the enhanced buffer descriptor programming model to support IEEE 1588 functionality. To enable IEEE 1588 (or similar) time synchronization protocol implementations, the MAC is combined with a timestamping module to support precise timestamping of incoming and outgoing frames. Set the EN1588 bit in the ENET\_ECR (Ethernet Control Register) to enable 1588 support.

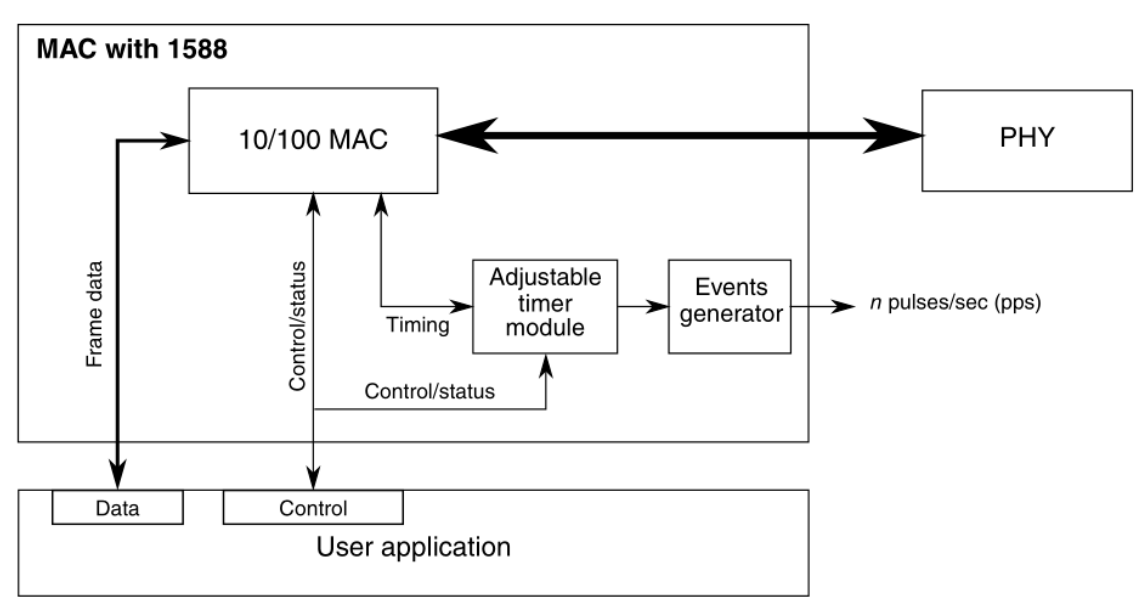

**Figure 6. IEEE 1588 functions overview**

#### <span id="page-5-1"></span>**3.1. Adjustable timer module**

The adjustable timer module (TSM) implements the Free-Running Counter (FRC), which generates the timestamps. The FRC operates with the timestamping clock, which can be set to any value, depending on your system requirements.

Through a dedicated correction logic, the timer can be adjusted to enable synchronization with a remote master and provide synchronized timing reference to the local system. The timer can be configured to trigger an interrupt after a fixed time period to allow synchronization of software timers or perform other synchronized system functions.

The timer is typically used to implement a period of one second; hence, its value ranges from 0 to  $(1 \times 10^9)$  - 1. The period event can trigger an interrupt and the software can maintain the seconds' and hours' time values as necessary.

The adjustable timer consists of a programmable counter/accumulator and a correction counter. The periods of both counters and their increment rates are freely configurable, allowing for a very fine tuning of the timer.

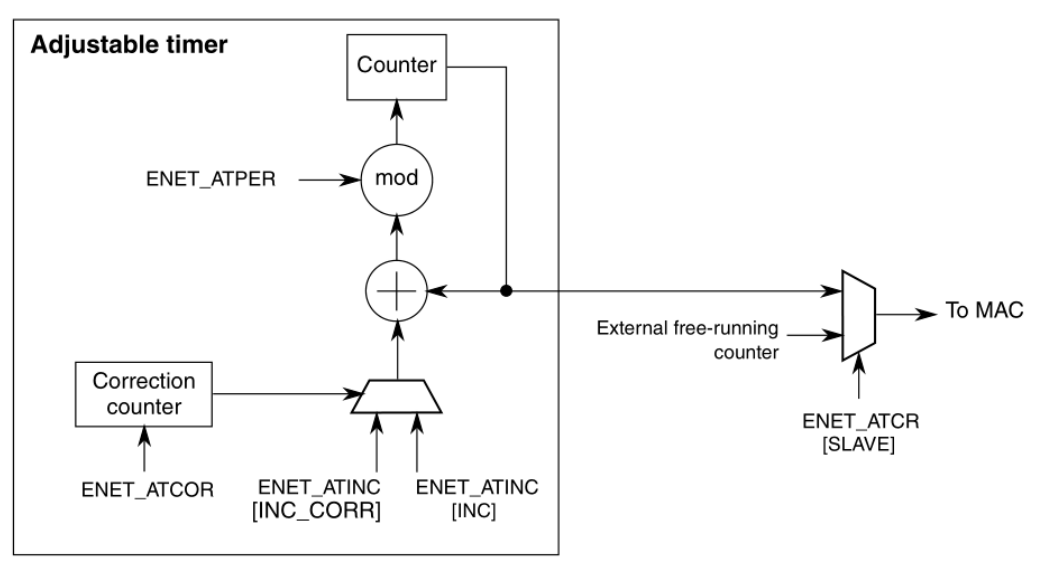

**Figure 7. Adjustable timer implementation detail**

The counter provides the current time. During each timestamping clock cycle, a constant value is added to the current time, as programmed in ENET\_ATINC (Timestamping Clock Period Register). The value depends on the selected timestamping clock frequency. For example, if it operates at 125 MHz, setting the increment to eight represents 8 ns.

The period, configured in ENET\_ATPER (Timer Period Register), defines the modulo when the counter wraps. In a typical implementation, the period is set to  $1 \times 10^9$  so that the counter wraps every second. All timestamps represent the absolute nanoseconds within a period of 1 ns. When this period is reached, the counter wraps to start again, respecting the period modulo. This means it does not necessarily start from zero, but the counter is loaded with the value (Current + Inc –  $(1 \times 10^9)$ ), assuming the period is set to  $1 \times 10^9$ .

The correction counter is completely independent and increments by one with each timestamping clock cycle. When the counter reaches the value configured in ENET\_ATCOR (Timer Correction Register), it restarts and instructs the timer to increment by the correction value once, instead of the normal value.

The normal and correction increments are configured in ENET\_ATINC. To speed up the timer, set the correction increment higher than the normal increment value. To slow the timer down, set the correction increment lower than the normal increment value.

The correction counter defines only the distance of the corrective actions, not the amount. This allows for very fine corrections and low jitter (in the range of 1 ns), independent of the selected clock frequency.

### <span id="page-7-0"></span>**3.2. Transmit timestamping**

Only 1588 event frames must be timestamped on transmit. The client application (for example, the MAC driver) shall detect 1588 event frames and set the TS bit in the TxBD (Enhanced Transmit Buffer Descriptor) together with the frame.

If TxBD[TS] is set, the MAC records the timestamp for the frame in ENET\_ATSTMP (Timestamp of Last Transmitted Frame Register). The TS\_AVAIL bit in ENET\_EIR (Interrupt Event Register) is set to indicate that a new timestamp is available.

The software implements a handshaking procedure by setting TxBD[TS] when it transmits the frame for which a timestamp is needed and waits for ENET\_EIR[TS\_AVAIL] to determine when the timestamp is available. The timestamp is then read from the ENET\_ATSTMP register. This is done for all event frames. Other frames do not use TxBD[TS] and do not interfere with the timestamp capture.

### <span id="page-7-1"></span>**3.3. Receive timestamping**

When a frame is received, the MAC latches the value of the timer when the frame's Start of Frame Delimiter (SFD) field is detected and provides the captured timestamp in the 1588 timestamp field defined in RxBD (Enhanced uDMA Receive Buffer Descriptor). This is done for all received frames.

### <span id="page-7-2"></span>**3.4. Time synchronization**

The adjustable timer module is available to synchronize the local clock of a node to a remote master. It implements a free-running 32-bit counter and also contains an additional correction counter.

The correction counter increases or decreases the rate of the free-running counter, enabling very fine granular changes of the timer for synchronization, yet adding only a very low jitter when performing corrections.

The application software implements the required control algorithm (in the slave scenario), setting the correction to compensate for local oscillator drifts and locking the timer to the remote master clock on the network.

The timer and all timestamp-related information should be configured to show the true nanosecond value of one second (the timer is configured to have a period of one second). Hence, the values range from 0 to  $(1 \times 10^9) - 1$ . In this application, the seconds' counter is implemented in software using an interrupt function that is executed when the nanoseconds' counter wraps at  $1 \times 10^9$ .

### <span id="page-7-3"></span>**3.5. Input capture and output compare block**

The input capture and output compare block can be used to provide precise hardware timing for input and output events. The IEEE 1588 timer has four channels. Each channel supports input capture and output compare using the 1588 counter.

In the input capture mode, the TCCRn (Timer Compare Capture Register,  $n = 1, 2, 3, 4$ ) latches the time value when the corresponding external event occurs. An event can be the rising, falling, or either edge of one of the 1588\_TMRn signals. An event causes the corresponding TCSRn[TF] (Timer Control Status

Register) timer flag to be set, indicating that an input capture occurred. If the corresponding interrupt is enabled with the TCSRn[TIE] field, an interrupt can be generated.

In the output compare mode, the TCCRn compare registers are loaded with the time at which the corresponding event shall occur. When the ENET free-running counter value matches the output compare reference value in the TCCRn register, the corresponding flag (TCSRn[TF]) is set, indicating that an output compare occurred. The corresponding interrupt (if enabled by TCSRn[TIE]) is generated. The corresponding 1588\_TMRn output signal is asserted according to TCSRn[TMODE].

## <span id="page-8-0"></span>**4. IEEE 1588 implementation for i.MX RT**

The MIMXRT10xx Evaluation Kit (EVK) board is used as the hardware platform for hardware timestamping-based IEEE 1588 V2 PTP. The solution uses the MCUXpresso SDK IDE for the i.MX RT10xx EVK board, which includes the NXP ENET driver of the i.MX RT10xx MCU, the PHY driver, the ported FreeRTOS OS, and the ported lwIP TCP/IP stack for the EVK-MIMXRT10xx board. The IEEE1588 V2 PTP is implemented by the PTP daemon application, which is an open-source implementation of the PTP. [Figure 8](#page-8-2) shows the hardware and software components of this solution.

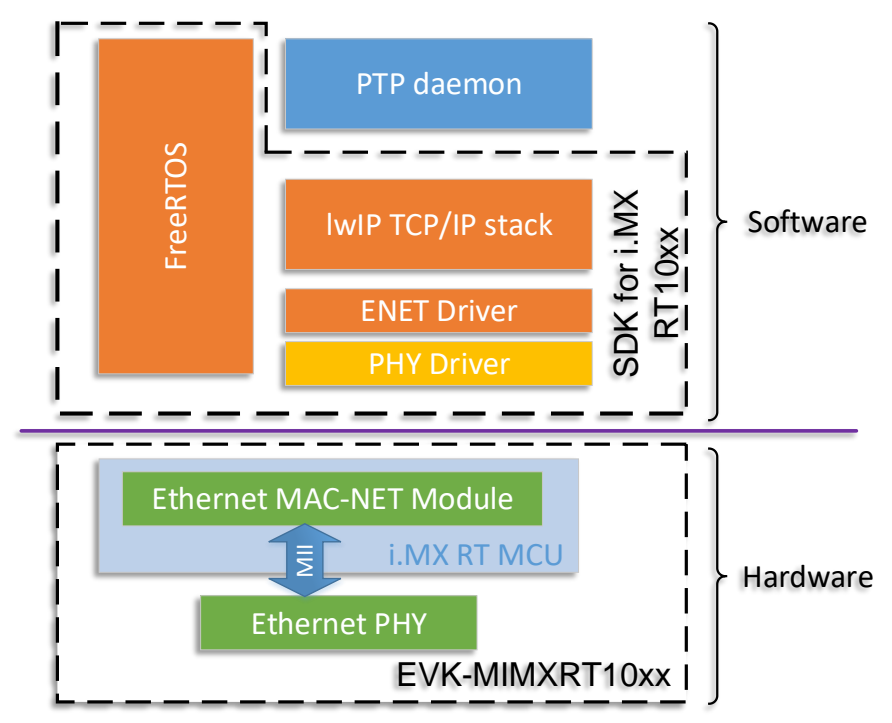

**Figure 8. IEEE 1588 solution for i.MX RT10xx MCU**

#### <span id="page-8-2"></span><span id="page-8-1"></span>**4.1. Hardware components**

The i.MX RT10xx EVK board is the platform designed to showcase the most common features of the i.MX RT10xx processor. The i.MX RT10xx EVK board is an entry-level development board which helps you to quickly become familiar with the processor and expedites you to implement your own designs. The main features of the i.MX RT10xx EVK board include:

• i.MX RT10xx MCU.

**Implementing an IEEE 1588 V2 on i.MX RT Using PTPd, FreeRTOS, and lwIP TCP/IP stack, Rev. 1, 09/2018** NXP Semiconductors 9

- 32-MB @ 166 MHz SDRAM.
- 512-Mbit hyper flash (only available for i.MX RT1050), 64-Mbit quad SPI flash, and TF card slot.
- 10/100-Mbit/s Ethernet connector with KSZ8081RNB PHY.
- USB 2.0 OTG/host connectors.
- 3.5-mm stereo audio headphone jack, microphone, and speaker-out connectors.
- Display connector and CMOS sensor interface (not available on i.MX RT1020).
- CAN bus connector, OpenSDA with DAP-link, and Arduino interface.
- 5-V DC jack for power supply.

i.MX RT1050 is the first crossover processor in the industry, which is a new processor family featuring NXP's advanced implementation of the Arm<sup>®</sup> Cortex<sup>®</sup>-M7 core. It is designed to support the next-generation IoT applications with a high level of integration and security balanced with MCU-level usability. It operates at speeds of up to 600 MHz to provide high CPU performance with the best real-time functionality. i.MX RT 1050 provides various memory interfaces, including SDRAM, raw NAND flash, NOR flash, SD/eMMC, quad SPI, HyperBus, and a wide range of other interfaces to connect peripherals, such as WLAN, Bluetooth™, GPS, display, and camera sensors. As the other i.MX processors, i.MX RT1050 also integrates rich audio and video features including LCD display, basic 2D graphics, camera interface, and SPDIF and I2S audio interfaces.

i.MX RT1060 doubles the on-chip SRAM to 1 MB, while keeping pin-to-pin compatibility with i.MX RT1050. It introduces additional features ideal for real-time applications, such as high-speed GPIO, CAN-FD, and synchronous parallel NAND/NOR/PSRAM controller. It also runs at 600 MHz.

i.MX RT1020 provides a high-performance feature set in low-cost LQFP packages, further simplifying your board design and layout. This processor removes the multimedia component and reduces the on-chip SRAM to 256 KB for low-cost applications. i.MX RT1020 runs at 500 MHz.

For more information, see the corresponding reference manual on [www.nxp.com.](http://www.nxp.com/)

### <span id="page-9-0"></span>**4.2. Software components**

The IEEE 1588 software implementation includes the MCUXpresso SDK IDE for the i.MX RT10xx EVB board and PTP daemon. The MCUXpresso SDK IDE is a software framework for developing applications on NXP MCUs including peripheral drivers, middleware, and real-time operating system.

#### **4.2.1. FreeRTOS OS**

FreeRTOS OS is a real-time kernel (or real-time scheduler) on top of which you can build embedded applications that meet strict real-time requirements. FreeRTOS OS provides methods for multiple tasks, mutexes, semaphores, and software timers. A tickless mode is provided for low-power applications. The thread priorities used by the scheduler decide which thread should be executing. The version of the FreeRTOS OS provided by the MCUXpresso SDK IDE for the i.MX RT10xx EVB board is 10.0.1. The FreeRTOS OS package integrated into the MCUXpresso IDE has these features:

• Removed the files not related to the SDK IDE, such as extensions to the FreeRTOS OS (CLI, FAT\_SL, and UDP) and folders, such as the demo and nested folders.

- Added the *SystemCoreClock* global variable to the FreeRTOS OS *port.c* and *FreeRTOSConfig.h* files.
- Enabled the tickless mode. For more information, see: [www.nxp.com/freertos.](../../../../Users/nxa15705/Downloads/www.nxp.com/freertos)
- Enabled the KDS Task Aware Debugger, applied the FreeRTOS patch to enable the *configRECORD\_STACK\_HIGH\_ADDRESS* macro.
- Enabled the *-flto* optimization in GCC by adding *\_\_attribute\_\_((used))* for *vTaskSwitchContext*.

For detailed information about the FreeRTOS OS and its distribution, see [www.freertos.org.](../../../../Users/nxa15705/Downloads/www.freertos.org)

#### **4.2.2. lwIP TCP/IP stack**

lwIP is a light-weight implementation of the TCP/IP protocol suite that is freely available in the C source code and can be downloaded from the development webpage. It is completely modular and small enough to reduce the RAM usage for use in small embedded systems. The core stack is an IP implementation, on top of which you can choose to add TCP, UDP, DHCP, and many other protocols according to your needs and the memory available in the designed system. For more information about lwIP, see [www.nongnu.org/lwip.](../../../../Users/nxa15705/Downloads/www.nongnu.org/lwip)

The MCUXpresso SDK IDE for EVK-MIMXRT1050 integrates the lwIP TCP/IP stack, which runs on top of the MCUXpresso SDK IDE Ethernet driver with the i.MX RT10xx EVB board. The lwIP package version in the SDK IDE for the i.MX RT10xx EVB board is 2.4.x. For more information, see the *lwIP TCP/IP Stack and MCUXpresso SDK Integration User's Guide* (document [MCUXSDKLWIPUG\)](https://www.nxp.com/doc/MCUXSDKLWIPUG).

#### **4.2.3. PTP daemon**

PTP provides precise time coordination of Ethernet LAN-connected computers, which is designed primarily for instrumentation and control systems. PTP daemon (PTPd) is an open-source implementation of PTP version 2, as defined by IEEE Std 1588-2008.

PTPd coordinates the clocks of a group of LAN-connected computers with each other. It can achieve microsecond-level coordination even on the limited platform. PTPd is available in the C source code and easy to port on the FreeRTOS OS for embedded systems. Most of the system-related code is in the *<install\_dir>/src/dep* folder. The PTPd package version used in this demo is version 2.2.2. It is available at [github.com/ptpd/ptpd/releases.](https://github.com/ptpd/ptpd/releases)

## <span id="page-10-0"></span>**5. IEEE1588 demo software detailed description**

This demo application is only compiled and tested with the IAR Embedded Workbench<sup>®</sup> for Arm IDE 8.30. The SDK version is 2.4.x and the PTPd version is 2.2.2. The i.MX RT10xx ENET supports IEEE 1588 with a hardware timestamp. To enable the hardware timestamp feature and run the demo on the i.MX RT10xx EVB board, the original lwIP TCP/IP port-related code must be updated. The update for the ENET driver is needed to test the clock offset converging range and bug fixes related to the IEEE 1588 functions.

#### <span id="page-11-0"></span>**5.1. i.MXRT SDK IDE ENET driver update**

The ENET driver update includes bug fixes and enabling the ENET output compare function for test purposes. The output compare function is enabled to monitor the converging of the local slave clock offset to the remote master Ethernet LAN-connected i.MX RT10xx.

To get the correct IEEE 1588 timer value, the following code in red must be added to the *ENET\_Ptp1588GetTimer* function in the *fsl\_enet.c* file, and the *ENET\_1588TIME\_DELAY\_COUNT* shall be large enough to have a minimum of six-clock-cycle delay to get the accurate 1588 time.

```
void ENET Ptp1588GetTimer(ENET Type *base, enet handle t *handle, enet ptp time t *ptpTime)
{
 ……
    uint16 t count = ENET 1588TIME DELAY COUNT;
    ……
     base->ATCR |= ENET_ATCR_CAPTURE_MASK;
    DSB();
     /* Add at least six clock cycle delay to get accurate time.
        It's the requirement when the 1588 clock source is slower
        than the register clock.
     */
     while (count--)
     {
          NOP();
     }
     ……
}
```
The ENET 1588 timer has four channels that support input capture and output compare using the 1588 counter. To monitor the synchronicity between the master and slave clocks while the demo is running, the ENET output compare feature must be enabled to generate a Pulse-Per-Second (PPS) signal while the free-running counter value matches the output compare reference value. If the master and slave clocks are synchronized properly and the output compare reference values of the master and slave are set the same, the 1588 timer output signals of the master and slave synchronization can be observed using an oscilloscope.

The code changes to enable the output compare in *fsl\_enet.h* include the additional *enum* value in the *enum* type *enet\_event\_event* definition and additional two members in the *struct \_enet\_handle* type:

The code in red must be added or modified.

```
typedef enum _enet_event
{
 ……
   kENET TimeStampAvailEvent, /*!< Time stamp available event.*/
   kENET TimeStampCaptureEvent /*!< Time Stamp capture event. */
} enet_event_t
```

```
struct enet handle
{
 ……
#ifdef ENET_ENHANCEDBUFFERDESCRIPTOR_MODE
   enet_ptp_time_data_ring_t txPtpTsDataRing; 
  enet ptp timer channel t mPtpTmrChannel; /*!< PTP 1588 timer channel. */
  uint32 t ptpNextCounter; /*/!< PTP 1588 next output compare counter value */
#endif /* ENET_ENHANCEDBUFFERDESCRIPTOR_MODE */
};
```
To enable the output compare feature in the IEEE 1588 timer, the red code must be added or modified in the *ENET\_Ptp1588Configure* and *ENET\_Ptp1588TimerIRQHandler* functions.

```
void ENET Ptp1588Configure(ENET Type *base, enet handle t *handle, enet ptp config t
*ptpConfig)
{
    ……
   handle->msTimerSecond = 0;
     handle->mPtpTmrChannel = ptpConfig->channel;
    /* Set the IRQ handler when the interrupt is enabled. */s enetTxIsr = ENET TransmitIRQHandler;
    ……
}
```

```
void ENET Ptp1588TimerIRQHandler(ENET Type *base, enet handle t *handle)
{
 ……
    else if (kENET TsAvailInterrupt & base->EIR)
     {
 ……
     }
     else if (base->CHANNEL[handle->mPtpTmrChannel].TCSR & ENET_TCSR_TF_MASK)
     {
        ENET_Ptp1588SetChannelCmpValue(base, handle->mPtpTmrChannel, handle->ptpNextCounter);
         do {
            ENET Ptp1588ClearChannelStatus(base, handle->mPtpTmrChannel);
         } while (true == ENET_Ptp1588GetChannelStatus(base, handle->mPtpTmrChannel));
     }
 ……
}
```
#### <span id="page-12-0"></span>**5.2. lwIP TCP/IP porting update**

This section describes the modifications of the lwIP porting code to support the PTP demo. This involves the *lwipopts.h*, *ethernetif.h*, and *ethernetif.c* files in the *<sdk\_install\_dir>/middleware/lwip/port* folder.

The PTP daemon demo uses the *SO\_REUSEADDR* option for the socket, DNS (Domain Name System) protocol, and IGMP (Internet Group Management Protocol) protocol. It does not use DHCP (Dynamic Host Configuration Protocol) with a static IP address.

The following macros in *lwipopts.h* must be defined to the corresponding values:

```
/* SO_REUSE ==1: Enable SO_REUSEADDR option */
#define SO_REUSE 1
#ifndef LWIP_DHCP
#define LWIP_DHCP 0
#endif
/* ---------- DNS options ---------- */
#ifndef LWIP_DNS
#define LWIP_DNS 1
#endif
/* ---------- IGMP options ---------- */
/* LWIP IGMP==1: Turn on IGMP module. */#ifndef LWIP_IGMP
#define LWIP IGMP 1
#endif
```
The default lwIP package in the SDK IDE release does not support PTP. The ENET initializing function for lwIP does not involve any 1588 timer functions. The code update for *ethernetif.h* and *ethernetif.c* mainly covers the ENET 1588 timer routines, such as initializing the 1588 timer, enabling the timer channel output compare function for the test, setting/getting time, adjusting the 1588 timer frequency, and getting the timestamp of the transmit/receive frames. All the code related to PTP is enclosed by the *#if LWIP\_TPT* and *#endif* pair.

This code snippet shall be added to *ethernetif.h* to declare the routines of the 1588 timer:

```
#if LWIP_PTP
#include "lwip_ptp.h"
#define ENET_NANOSECOND_ONE_SECOND 1000000000U
#define PTP_AT_INC (ENET_NANOSECOND_ONE_SECOND/PTP_CLOCK_FRE_RT)
void ethernet_ptptime_settime(enet_ptp_time_t *timestamp);
void ethernet ptptime gettime(enet ptp time t *timestamp);
void ethernet ptptime adjfreq(int32 t ppb);
err t enet get rxframe time(enet ptp time data t *ptpTimeData);
err_t enet_get_txframe_time(enet_ptp_time_data_t *ptpTimeData);
#endif
```
The above functions are implemented in the *ethernetif.c* file. The ENET 1588 timer-initializing function *ethernet\_ptptime\_init ()* is implemented and called before returning from the *enet\_init()* function. The *ethernet\_ptptime\_enablepps()* function is implemented to enable the timer channel output compare function for test purposes and called in the *ethernet\_ptptime\_init ()* function according to the passed parameter.

This is the code of the *ethernet\_ptptime\_enablepps()* function:

```
static void ethernet ptptime enablepps(struct ethernetif *ethernetif,
                                        enet ptp timer channel t tmr ch)
{
     uint32_t next_counter = 0;
    uint32_t tmp_val = 0;
     /* clear capture or output compare interrupt status if have. */
    ENET Ptp1588ClearChannelStatus(ethernetif->base, tmr ch);
     /* It is recommended to double check the TMODE field in the
      * TCSR register to be cleared before the first compare counter
      * is written into TCCR register. Just add a double check. */
     tmp_val = ethernetif->base->CHANNEL[tmr_ch].TCSR;
     do {
        tmp_val &= ~(ENET_TCSR_TMODE_MASK);
         ethernetif->base->CHANNEL[tmr_ch].TCSR = tmp_val;
         tmp_val = ethernetif->base->CHANNEL[tmr_ch].TCSR;
    } while (tmp_val & ENET TCSR_TMODE_MASK);
     tmp_val = (ENET_NANOSECOND_ONE_SECOND >> 1);
     ENET_Ptp1588SetChannelCmpValue(ethernetif->base, tmr_ch, tmp_val);
     /* Calculate the second the compare event timestamp */
     next_counter = tmp_val;
     /* Compare channel setting. */
    ENET Ptp1588ClearChannelStatus(ethernetif->base, tmr ch);
    ENET Ptp1588SetChannelOutputPulseWidth(ethernetif->base, tmr ch, false, 4, true);
     /* Write the second compare event timestamp and calculate
      * the third timestamp. Refer the TCCR register detail in the spec.*/
     ENET_Ptp1588SetChannelCmpValue(ethernetif->base, tmr_ch, next_counter);
     /* Update next counter */
     ethernetif->handle.ptpNextCounter = next_counter;
}
```
This code is the ENET 1588 timer initializing function *ethernet\_ptptime\_init()* and its related memories:

```
static struct ethernetif * ptp ethernetif = NULL;
/* Buffers for store receive and transmit timestamp. */
//static sys_mutex t_ptp_mutex;
enet ptp_time_data_t g_rxPtpTsBuff[ENET_RXBD_NUM];
enet_ptp_time_data_t g_txPtpTsBuff[ENET TXBD_NUM]
static void ethernet ptptime init(struct ethernetif *ethernetif, uint32 t ptp clk freq,
                                    bool pps en, enet ptp timer channel t tmr ch)
{
  enet ptp_config_t_ptp_cfg;
   assert(ethernetif);
  ptp ethernetif = ethernetif;
   /* Config 1588 */
  memset(&ptp_cfg, 0, sizeof(enet ptp_config_t));
  ptp_cfg.channel = tmr_ch;
  ptp_cfg.ptpTsRxBuffNum = ENET_RXBD_NUM;
  ptp_cfg.ptpTsTxBuffNum = ENET_TXBD_NUM;
   ptp_cfg.rxPtpTsData = &g_rxPtpTsBuff[0];
  ptp_cfg.txPtpTsData = &g_txPtpTsBuff[0];
  ptp cfg.ptp1588ClockSrc Hz = ptp clk freq;
  ENET Ptp1588Configure(ptp_ethernetif->base, &ptp_ethernetif->handle, &ptp_cfg);
  if (true == pps en) {
    ethernet ptptime enablepps(ptp_ethernetif, tmr_ch);
   }
   else
\overline{\mathcal{A}}ENET Ptp1588SetChannelMode(ptp_ethernetif->base, tmr_ch, kENET_PtpChannelDisable, false);
   }
}
```
The syntax in red is used to call the *ethernet\_ptptime\_init()* function in the *enet\_init()* function:

```
static void enet init(struct netif *netif, struct ethernetif *ethernetif,
                       const ethernetif_config_t *ethernetifConfig)
{
 ……
#if LWIP_PTP
     /* It's time to initialize the IE1588 function of ethernet */
   ethernet ptptime_init(ethernetif, PTP_CLOCK_FRE_RT, PTP_TEST_APP_ENABLE,
                          PTP_TEST_APP_CHANNEL);
#endif
    ENET ActiveRead(ethernetif->base);
}
```
The *ethernet ptptime adjfreq()* function adjusts the 1588 timer frequency by setting the non-zero correction counter wrap-around value in the ENET\_ATCOR register to define the number of timer clock cycles to correct the 1588 timer's time. The correction increment value is set in the INC\_CORR field in

**Implementing an IEEE 1588 V2 on i.MX RT Using PTPd, FreeRTOS, and lwIP TCP/IP stack, Rev. 1, 09/2018**

the ENET\_ATINC register. The value of INC\_CORR is larger than the value in the INC field to speed up the 1588 timer. The value of INC\_CORR is lower than the value in the INC field to slow down the 1588 timer.

This is the code of the *ethernet\_ptptime\_adjfreq()* function:

```
void ethernet ptptime adjfreq(int32 t incps)
{
    int32 t neg adj = 0;
    uint32 t corr inc, corr period;
    assert(ptp_ethernetif);
     /*
     * incps means the increment rate (nanseconds per second)by which to 
     * slow down or speed up the slave timer.
      * Positive ppb need to speed up and negative value need to slow down.
     */
    if (0 == incps) {
        ptp_ethernetif->base->ATCOR &= ~ENET_ATCOR_COR_MASK; /* Reset PTP frequency */
         return;
     }
     if (incps < 0)
     {
        ineps = -ineps;neg adj = 1; }
     corr_period = (uint32_t)PTP_CLOCK_FRE_RT / incps;
    /* neg adj = 1, slow down timer, neg adj = 0, speed up timer */
    corr inc = (neg_adj) ? (PTP_AT_INC - 1) : (PTP_AT_INC + 1);
    ENET Ptp1588AdjustTimer(ptp_ethernetif->base, corr_inc, corr_period);
}
```
The *ethernet\_ptptime\_settime()*, *ethernet\_ptptime\_gettime()*, *enet\_get\_rxframe\_time()*, and *enet\_get\_txframe\_time()* functions are implemented to wrap the *ENET\_Ptp1588GetTimer()*, *ENET\_Ptp1588SetTimer()*, *ENET\_GetRxFrameTime()*, and *ENET\_GetTxFrameTime()* functions in the *ethernetif.c* file.

#### <span id="page-16-0"></span>**5.3. PTPd porting on FreeRTOS OS**

The default PTPd source code is for the FreeBSD, NetBSD, Mac OS X, and Linux operation systems. To port the code to FreeRTOS OS with the lwIP and SDK drivers for the i.MX RT10xx EVB board, the OS-related code, network-related code, and hardware timestamping code must be ported or added. The ported work covers the PTPd tasks under the FreeRTOS OS, system time routines, system services, software timer, interaction with network socket, and minor modification of the PTP protocol. The simple code modifications required by the IAR Embedded Workbench IDE for Arm during compiling and linking are not discussed in this document.

#### **IEEE1588 demo software detailed description**

Even the code in the files in the *ptpd/src* folder is common to the PTPd application. Some files must be updated for the PTPd to work on the FreeRTOS OS. The original *main()* function in the *ptpd.c* file is changed to *ptpd* thread(), which is created as a FreeRTOS OS task. The original command line parameters are removed to simplify the demo functions, except for the variable to denote the master or the slave. This variable's value is passed by the parameter while the FreeRTOS OS task is being created.

Another significant modification in the PTPd common code is in the *protocol.c* file. The default PTPd application runs as a real network node within a UNIX-style system. The device can receive the frames of event messages sent by itself, because they are sent using UDP/IP multicast messages. The *Follow\_Up* or *Pdelay\_Resp\_Follow\_Up* messages are sent after the device receives corresponding *Sync* or *Pdelay\_Resp* event messages sent by itself in the original protocol source code. Because this demo runs with a point-to-point connection, the device does not receive the event message sent by itself. The code must be modified to send these two follow-up messages as soon as the corresponding event message is sent. As a result of this change, the *netSelect()* function must be called with a specific timeout value to replace the original NULL (no timeout) that blocks the *select()* function waiting for a file descriptor indefinitely.

The files in the *ptpd/src/dep* folder are port-specific source code files and depend on the operating system, TCP/IP stack, and hardware platform. The main changes involve the *net.c*, *startup.c*, *sys.c*, and *timer.c* files. Their names are suffixed by *mcu* to distinguish them from the original files.

FreeRTOS OS provides software timer functionality when setting *configUSE\_TIMERS* to 1 in the *FreeRTOSConfig.h* file. The modification of the *timer\_mcu.c* file includes these two functions:

```
void catch_alarm(TimerHandle_t xTimer)
{
   (void)xTimer;
   elapsed++; /* be sure to NOT call DBG in asynchronous handlers! */
}
void initTimer(void)
{
  TimerHandle t xptpTimer;
   xptpTimer = xTimerCreate("ptp_timer", pdMS_TO_TICKS(MS_TIMER_INTERVAL), pdTRUE, NULL, 
catch alarm);
   if(xptpTimer != NULL)
   {
     xTimerStart(xptpTimer, portMAX_DELAY);
 }
}
```
The *sys\_mcu.c* file has some time-related routines to provide interfaces to the low-level hardware timer that is synchronized in the demo. Most of these routines call the functions described in Section [5.2,](#page-12-0) ["lwIP TCP/IP porting update"](#page-12-0).

The *adjFreq()* function code is as follows:

```
Boolean adjFreq(Integer32 adj)
{
     if (adj > ADJ_FREQ_MAX)
        adj = ADJ FREQ MAX;
    else if (adj < -ADJ FREQ MAX)
        adj = -ADJ FREQ MAX;
     ethernet_ptptime_adjfreq(adj);
     return TRUE;
}
```
There are two sleep functions to put the current thread into a dormant state that are implemented using the FreeRTOS *vTaskDelay()* function. The remaining changes just remove the code for the information output and/or the log file.

```
Boolean nanoSleep(TimeInternal * t)
{
     TickType_t time;
    time = pdMS_TO_TICKS(t->seconds * 1000 + t->nanoseconds / 1000000);
     vTaskDelay(time);
     return TRUE;
}
void milliSleep(int milli_seconds)
{
     TickType_t time;
    time = pdMS_TO_TICKS(milli_seconds);
     vTaskDelay(time);
}
```
The *startup\_mcu.c* file removes all OS-related signal functions and the command line parameter-parsing code. The *ptpd\_init()* function is added to create a FreeRTOS OS task for the PTPd application.

The timestamp of the transmit frame in the original code is provided by the OS and the timestamp of the received frame can be extracted from the received data after calling the *recvmsg()* function which is supported by a Linux-style OS. This demo uses the hardware timestamping feature in the ENET 1588 timer. These codes must be ported to the FreeRTOS OS and the ENET 1588 timer on the i.MX RT10xx MCUs. The code in the *net\_mcu.c* file provides the ported functions.

The *findIface()* function directly returns the default network interface used in lwIP and implemented as follows:

```
#define netGetDefaultNetif() (netif_default)
UInteger32 findIface(Octet * ifaceName, UInteger8 * communicationTechnology,
                      Octet * uuid, NetPath * netPath)
{
     struct netif * iface;
     (void) communicationTechnology;
     (void) netPath;
    iface = netGetDefaultNetif();
     memcpy(uuid, iface->hwaddr, iface->hwaddr_len);
    memcpy(ifaceName, iface->name, sizeof (iface->name));
     return iface->ip_addr.addr;
}
```
Because the ported code does not use the *recvmsg()* function to enable timestamps, the *netInitTimestamping()* function is not called in the *netInit()* function nor implemented as a dump function just returning TRUE.

The ENET driver on the i.MX RT10xx MCU provides two APIs to query the timestamp of the event message's frame that is transmitted or received at the time. To get the timestamp, the ENET PTP message data and the timestamp data defined by the *enet\_ptp\_time\_data\_t* type shall be packed from the buffer that contains the received or sent event messages. The *netPackPtpData()* function is added for this task and listed explicitly in this code:

```
static void netPackPtpData(Octet * buf, enet_ptp_time_data_t *pptpTimeData)
{
      pptpTimeData->messageType = (*(Enumeration4 *) (buf + 0)) & 0x0F;
      pptpTimeData->sequenceId = flip16(*(UInteger16 *) (buf + 30));
      pptpTimeData->version = (*(UInteger4 *) (buf + 1)) & 0x0F;
      memcpy(pptpTimeData->sourcePortId, (buf + 20), 10);
}
```
The *recv()* socket function replaces the *recvmsg()* function in the *netRecvGeneral()* function to read the general message's frame. This is the code of the *netRecvGeneral()* function implementation:

```
ssize t netRecvGeneral(Octet * buf, TimeInternal * time, NetPath * netPath)
{
      ssize t ret;
      ret = recv(netPath->generalSock, buf, PACKET_SIZE, MSG_DONTWAIT);
      if (ret \leq 0) {
             if (errno == EAGAIN || errno == EINTR)
                    return 0;
             return ret;
       }
      return ret;
}
```
The *netRecvEvent()* function reads the event message's frame and returns its timestamp provided by the low-level ENET driver. This is the code of its implementation:

```
ssize t netRecvEvent(Octet * buf, TimeInternal * time, NetPath * netPath)
{
      ssize_t ret;
      enet_ptp_time_data_t ptpTimeData;
      getTime(time); /* Current time for timestame in case of reading from driver failed. */
      ret = recv(netPath->eventSock, buf, PACKET_SIZE, MSG_DONTWAIT);
      if (ret \leq 0) {
             if (errno == EAGAIN || errno == EINTR)
                   return 0;
             return ret;
      }
      if (!time) {
             ERROR("null receive time stamp argument\n");
             return 0;
      }
      netPackPtpData(buf, &ptpTimeData);
      if(!enet_get_rxframe_time(&ptpTimeData)){
             time->nanoseconds = ptpTimeData.timeStamp.nanosecond;
             time->seconds = (Integer32)ptpTimeData.timeStamp.second;
      }
      return ret;
}
```
Both the *netSentEvent()* and *netSentPeerEvent()* functions send the frame of a corresponding event message and return the frame's timestamp. The default implementation does not support hardware timestamping. To enable hardware timestamping, the *netSentEvent()* and *netSentPeerEvent()* functions add another input parameter of the pointer to the buffer that contains the returned timestamp.

This code snippet shows the code added into the *netSentEvent()* and *netSentPeerEvent()* functions in red:

```
ssize t netSendEvent(Octet * buf, UInteger16 length, TimeInternal * time, NetPath * netPath,
Integer32 alt_dst)
{
    ……
   enet_ptp_time_data_t ptpTimeData;
   ……
   getTime(time); /* Current time for timestame in case of reading from driver failed. */
   netPackPtpData(buf, &ptpTimeData);
   if(!enet_get_txframe_time(&ptpTimeData)){
         time->nanoseconds = ptpTimeData.timeStamp.nanosecond;
        time->seconds = (Integer32)ptpTimeData.timeStamp.second;
    } else {
        /* suspend process 1 millisecond to make sure current frame was sent by enet */
        milliSleep(1);
        /* Try to read timestamp again */ if(!enet_get_txframe_time(&ptpTimeData)){
            /* return the timestamp gotten from driver */ time->nanoseconds = ptpTimeData.timeStamp.nanosecond;
           time->seconds = (Integer32)ptpTimeData.timeStamp.second;
         }
    }
    return ret;
}
```
#### <span id="page-21-0"></span>**5.4. FreeRTOS OS tasks and board configuration**

There are three task threads created using the FreeRTOS OS in the demo application:

- *stack\_init* task—created in the main function. This task initializes the lwIP TCP/IP stack as well as the static IP address setting, netmask configuration, gateway address configuration, MAC address configuration, and Ethernet hardware initialization. Then it starts the PTPd task. Lastly, the task deletes itself by calling the *vTaskDelete()* function after initialing the *lwIP* and *PTPd* tasks.
- *tcpip\_thread* task—created by the *stack\_init* task during the TCP/IP initialization. This task runs the main *lwIP* task to access the *lwIP* core functions.
- *ptpd\_thread* task—created by the *stack\_init* task. This task runs the PTPd application. The parameter passed while this task is being created denotes either the master or the slave.

The demo enables the 1588 timer's one-channel output compare function. Its output signal is asserted according to the configuration while the output compare event happens. The 1588 timer's channel 3 is used to generate an output compare event in this demo for the i.MX RT1050 and i.MX RT1060 MCUs. The output signal is routed to the GPIO AD B1\_02 pin. The following syntax configures GPIO\_AD\_B1\_02 as ENET\_1588\_EVNT2\_OUT (output signal of channel 3) in the *pin\_mux.c* file:

```
/* GPIO AD B1 02 is configured as 1588 EVENT2 OUT */
IOMUXC_SetPinMux(IOMUXC_GPIO_AD_B1_02_ENET_1588_EVENT2_OUT, 0U);
```

```
/* GPIO AD B0 12 PAD functional properties */
IOMUXC_SetPinConfig(IOMUXC_GPIO_AD_B1_02_ENET_1588_EVENT2_OUT, 0x10B0u);
```
The 1588 timer's channel 2 is used to generate an output compare event in this demo for the i.MX RT1020 MCU. The output signal is routed to the GPIO\_SD\_B1\_02 pin. This syntax configures GPIO\_SD\_B1\_02 as ENET\_1588\_EVNT1\_OUT (output signal of channel 2) in the *pin\_mux.c* file:

```
/* GPIO SD B1 02 is configured as 1588 EVENT1 OUT */
IOMUXC SetPinMux(IOMUXC GPIO SD_B1_02_ENET_1588_EVENT1_OUT, 0U);
```

```
/* GPIO SD B0 12 PAD functional properties */
IOMUXC_SetPinConfig(IOMUXC_GPIO_SD_B1_02_ENET_1588_EVENT1_OUT, 0x10B0u);
```
The 1588 timer is clocked from *ref\_enetpll2* (generated by the Ethernet PLL) which must be enabled. The Ethernet PLL is initialized as follows:

```
void BOARD_InitModuleClock(void)
{
    const clock enet pll config t config = {true, true, 1, 0};
    CLOCK InitEnetPll(&config);
}
```
The other board-specific initialization code is the same as the *enet\_rxtx\_ptp1588* example in the *<sdk\_install\_dir>/boards/evkmimxrt1050/driver\_examples/enet/txrx\_ptp1588\_transfer* folder.

### <span id="page-22-0"></span>**6. Running the IEEE1588 demo**

This section describes how to set up the 1588 demo using the i.MX RT10xx EVK board and the demo software described in the above sections.

#### <span id="page-22-1"></span>**6.1. Hardware setup**

Two i.MX RT10xx EVK boards must be used and connected to each other to set up the hardware for the test. The demo has a point-to-point configuration where two boards are connected directly using the crossover Ethernet cable. This demo uses a simple type of connection often used to evaluate the system's accuracy and overall performance. The point-to-point configuration using two i.MX RT10xx EVK boards is shown in [Figure 9.](#page-22-2) There are no specific jumper settings needed for the test.

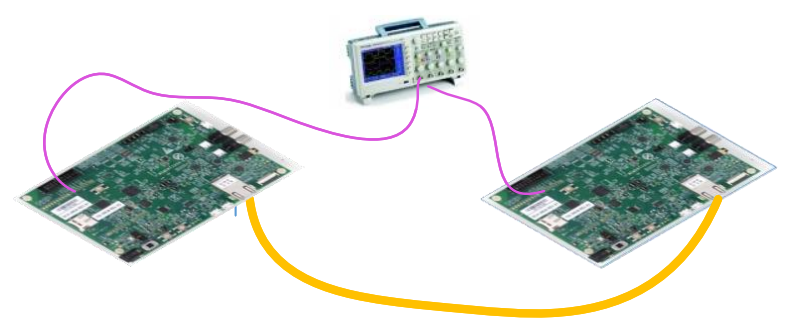

**Figure 9. Back-to-back configuration of the demo**

<span id="page-22-2"></span>**Implementing an IEEE 1588 V2 on i.MX RT Using PTPd, FreeRTOS, and lwIP TCP/IP stack, Rev. 1, 09/2018**

For detailed information on how to use the i.MX RT10xx EVK board and set its jumpers, see the *MIMXRT10xx EVK Board Hardware User's Guide*.

#### <span id="page-23-0"></span>**6.2. Clock synchronicity measuring**

This demo can generate a Pulse-Per-Second (PPS) signal to measure the synchronicity of the clocks between the master and the slave. As for the i.MX RT1050 and i.MX RT1060 MCUs, the PPS signal is generated directly from the 1588 timer's channel 3 and configured to output through the GPIO AD B1 02 pin. This GPIO signal is routed to the J22-7 pin of the Arduino interface. For the i.MX RT1020 MCU, the PPS signal is generated directly from the 1588 timer's channel 2 and configured to output through the GPIO\_SD\_B1\_02 pin. This GPIO signal is routed to the J19-10 pin of the Arduino interface.

To measure and compare the PPS signals from two boards, attach two oscilloscope probes to the J22-7 pins on the i.MX RT1050 and/or i.MX RT1060 EVK boards respectively, and/or to the J19-10 pin on the i.MX RT1020 EVK board. The two boards are powered for a time interval in the test. The oscilloscope shows that the slave PPS signal moves closer and closer to the master PPS signal and the offset converges to vary between a range of four clock cycles of the 1588 timer.

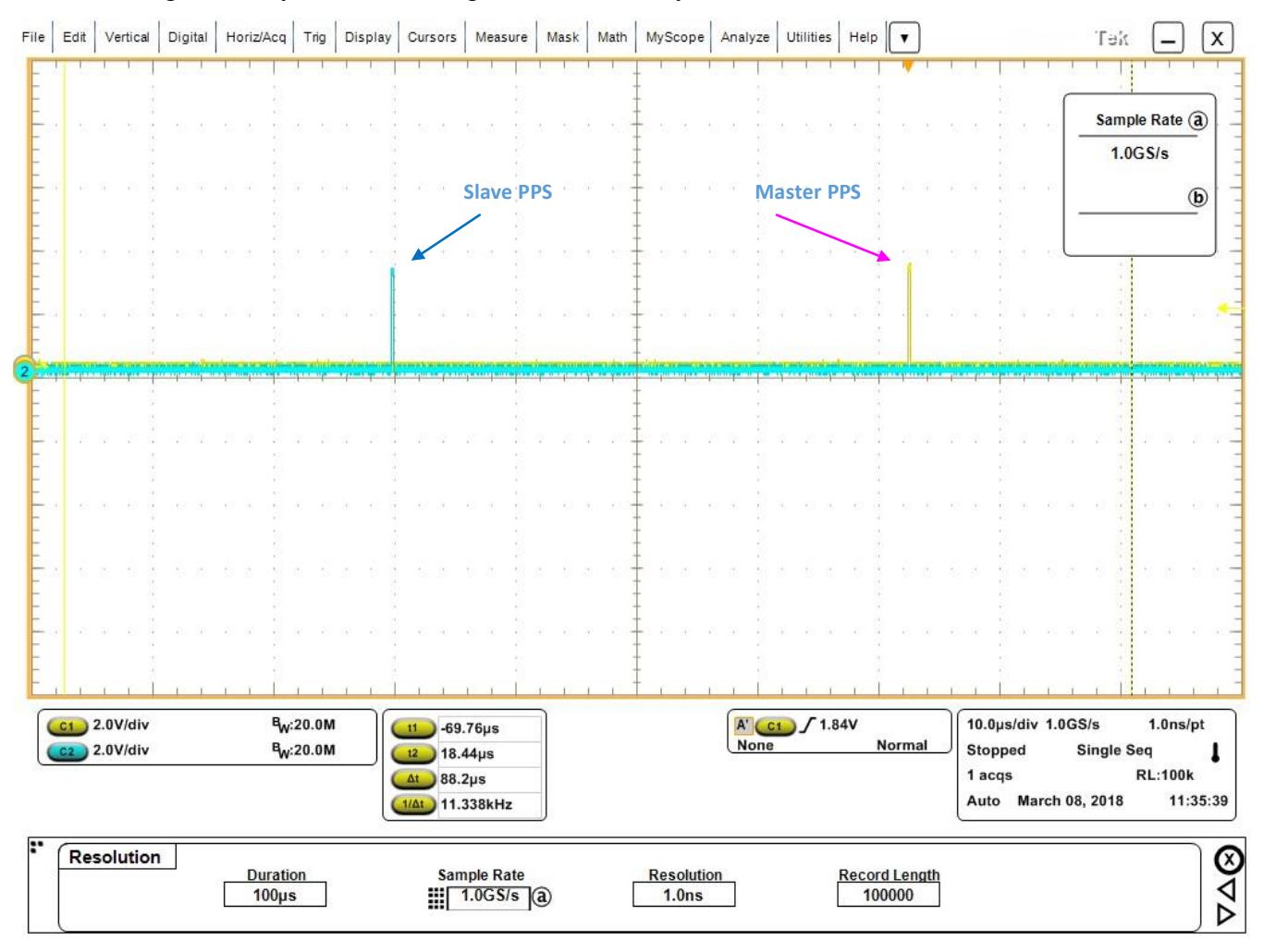

**Figure 10. PTP startup—PPS distance between master and slave**

**Implementing an IEEE 1588 V2 on i.MX RT Using PTPd, FreeRTOS, and lwIP TCP/IP stack, Rev. 1, 09/2018**

#### **Running the IEEE1588 demo**

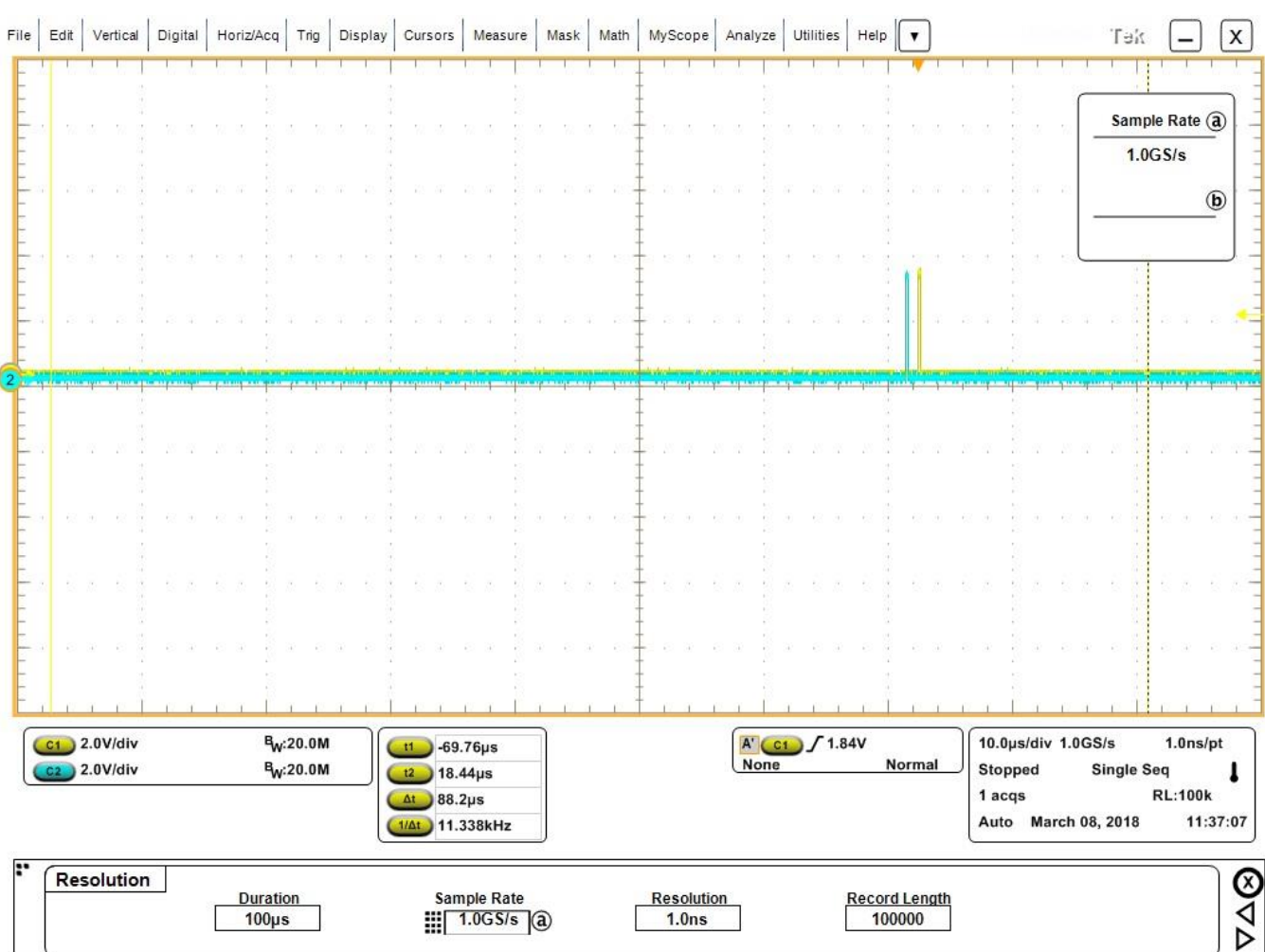

**Figure 11. PTP synchronizing—slave PPS moving closer to master PPS**

#### **Conclusion**

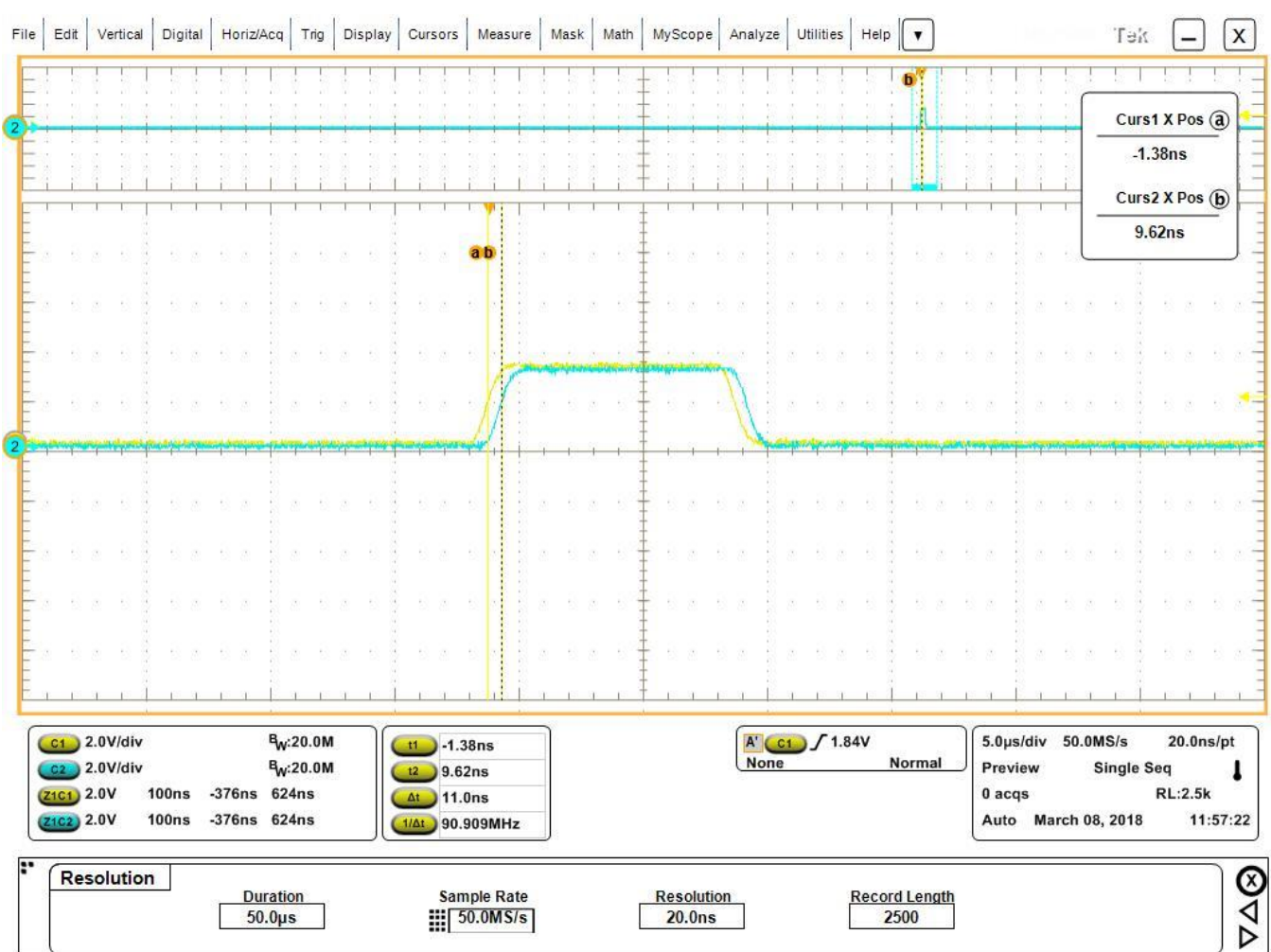

**Figure 12. PTP synchronized—converged PPS distance between master and slave**

## <span id="page-25-0"></span>**7. Conclusion**

This application note describes the IEEE 1588 Precision Time Protocol demo application based on the open-source PTP daemon, FreeRTOS OS, lwIP TCP/IP stack, SDK for i.MX RT10xx, and the i.MX RT10xx Evaluation Kit (EVK-MIMXRT1050) board. This demo can be easily ported to other processors from the i.MX RT series with the FreeRTOS OS, lwIP, and TCP/IP stack support.

The demo system is targeted for applications that require precise clock synchronization between devices with accuracy in the sub-microsecond range.

### <span id="page-26-0"></span>**8. Acronyms and abbreviations**

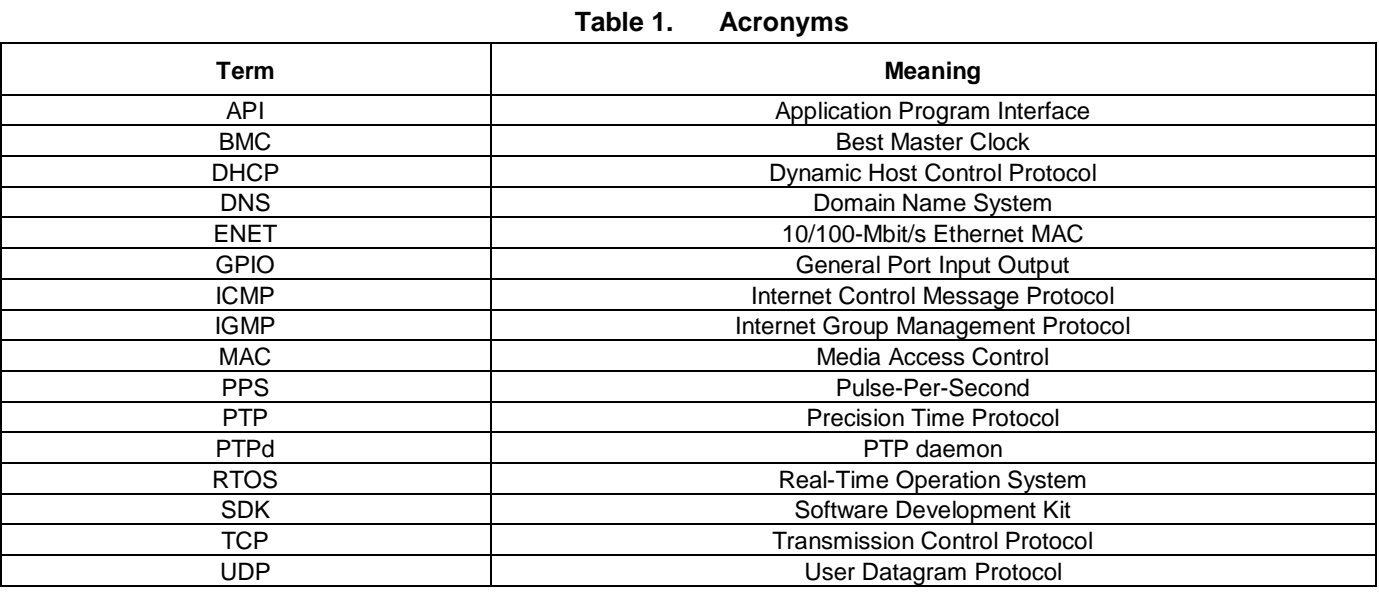

## <span id="page-26-1"></span>**9. Revision history**

[Table 2](#page-26-2) summarizes the changes done to this document since the initial release.

#### **Table 2. Revision history**

<span id="page-26-2"></span>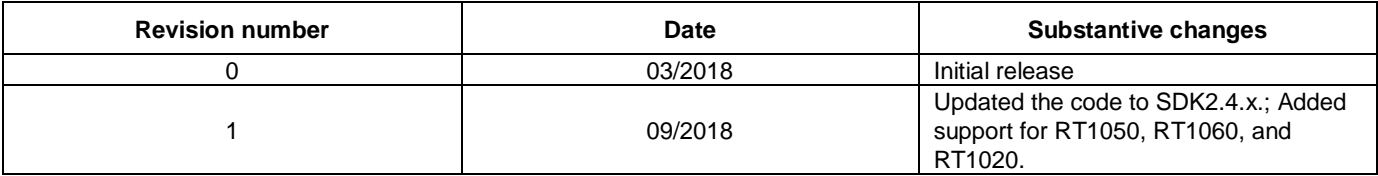

#### *How to Reach Us:*

**Home Page:** [nxp.com](http://www.nxp.com/)

**Web Support:** [nxp.com/support](http://www.nxp.com/support) Information in this document is provided solely to enable system and software implementers to use NXP products. There are no express or implied copyright licenses granted hereunder to design or fabricate any integrated circuits based on the information in this document. NXP reserves the right to make changes without further notice to any products herein.

NXP makes no warranty, representation, or guarantee regarding the suitability of its products for any particular purpose, nor does NXP assume any liability arising out of the application or use of any product or circuit, and specifically disclaims any and all liability, including without limitation consequential or incidental damages. "Typical" parameters that may be provided in NXP data sheets and/or specifications can and do vary in different applications, and actual performance may vary over time. All operating parameters, including "typicals," must be validated for each customer application by customer's technical experts. NXP does not convey any license under its patent rights nor the rights of others. NXP sells products pursuant to standard terms and conditions of sale, which can be found at the following address: [www.nxp.com/SalesTermsandConditions.](http://www.nxp.com/SalesTermsandConditions)

While NXP has implemented advanced security features, all products may be subject to unidentified vulnerabilities. Customers are responsible for the design and operation of their applications and products to reduce the effect of these vulnerabilities on customer's applications and products, and NXP accepts no liability for any vulnerability that is discovered. Customers should implement appropriate design and operating safeguards to minimize the risks associated with their applications and products.

NXP, the NXP logo, NXP SECURE CONNECTIONS FOR A SMARTER WORLD, COOLFLUX, EMBRACE, GREENCHIP, HITAG, I2C BUS, ICODE, JCOP, LIFE VIBES, MIFARE, MIFARE CLASSIC, MIFARE DESFire, MIFARE PLUS, MIFARE FLEX, MANTIS, MIFARE ULTRALIGHT, MIFARE4MOBILE, MIGLO, NTAG, ROADLINK, SMARTLX, SMARTMX, STARPLUG, TOPFET, TRENCHMOS, UCODE, Freescale, the Freescale logo, AltiVec, C 5, CodeTEST, CodeWarrior, ColdFire, ColdFire+, C Ware, the Energy Efficient Solutions logo, Kinetis, Layerscape, MagniV, mobileGT, PEG, PowerQUICC, Processor Expert, QorIQ, QorIQ Qonverge, Ready Play, SafeAssure, the SafeAssure logo, StarCore, Symphony, VortiQa, Vybrid, Airfast, BeeKit, BeeStack, CoreNet, Flexis, MXC, Platform in a Package, QUICC Engine, SMARTMOS, Tower, TurboLink, and UMEMS are trademarks of NXP B.V. All other product or service names are the property of their respective owners. Arm, AMBA, Arm Powered, Artisan, Cortex, Jazelle, Keil, SecurCore, Thumb, TrustZone, and μVision are registered trademarks of Arm Limited (or its subsidiaries) in the EU and/or elsewhere. Arm7, Arm9, Arm11, big.LITTLE, CoreLink, CoreSight, DesignStart, Mali, Mbed, NEON, POP, Sensinode, Socrates, ULINK and Versatile are trademarks of Arm Limited (or its subsidiaries) in the EU and/or elsewhere. All rights reserved. Oracle and Java are registered trademarks of Oracle and/or its affiliates. The Power Architecture and Power.org word marks and the Power and Power.org logos and related marks are trademarks and service marks licensed by Power.org.

© 2018 NXP B.V.

Document Number: AN12149 Rev. 1 09/2018

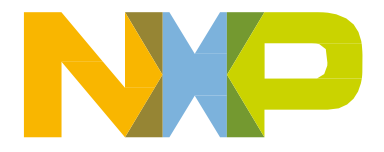

# arm